## **C–02, Steuergerät Hard– und Software**

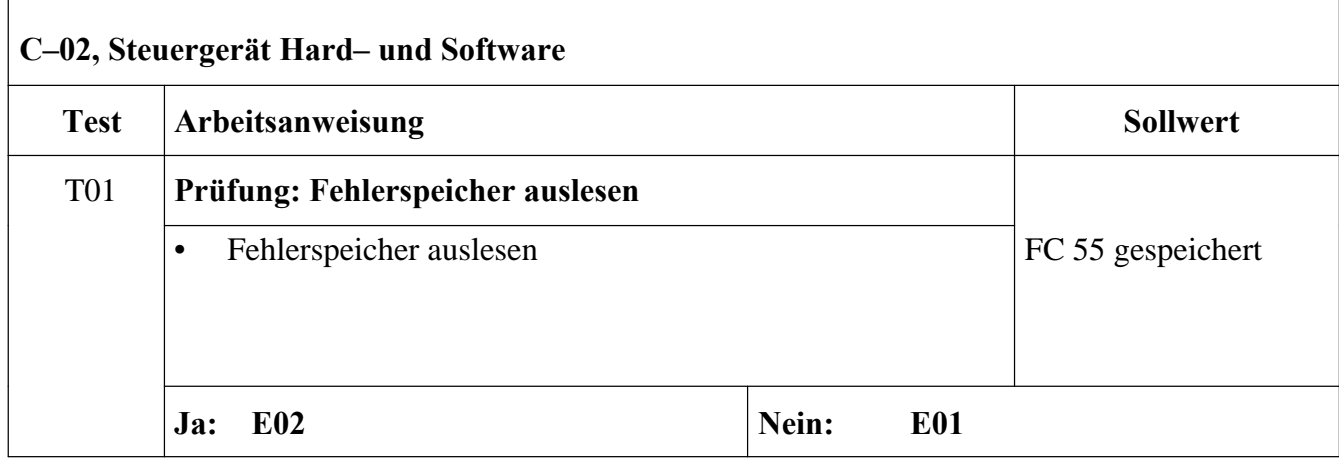

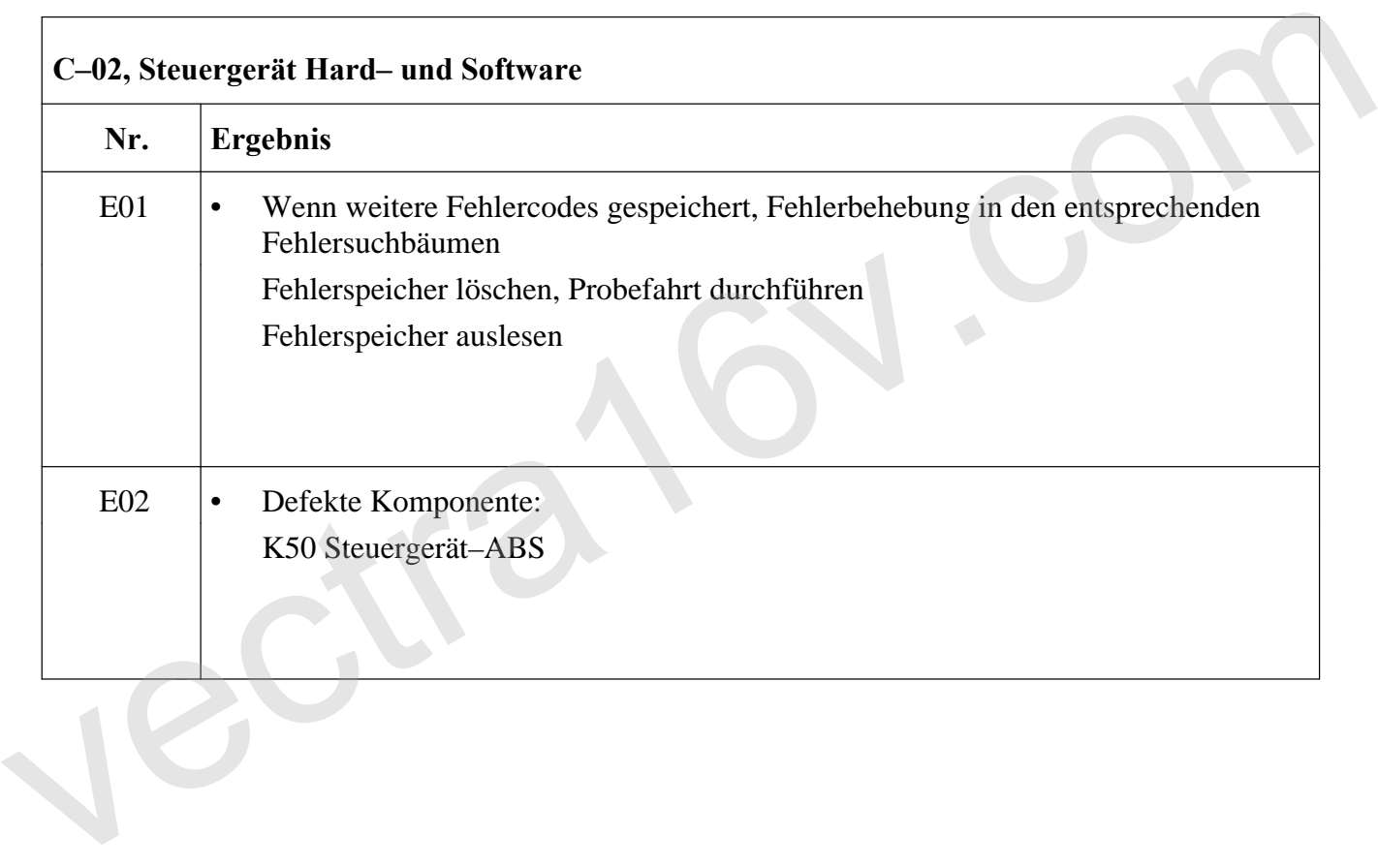